#### Introduzione

#### Abstract Factory

- è creazionale e basato su oggetti
- ovvero, la creazione degli oggetti è delegata alle istanze di apposite classi
- Scopo:
	- « fornire un'interfaccia per la creazione di famiglie di oggetti correlati o dipendenti senza specificare quali siano le loro classi concrete » (GoF)
- Detto anche:

#### Un esempio

#### Vogliamo creare un labirinto:

public class MazeGame {

 ... public Maze newMaze() { Maze maze = new Maze $()$ ; Room  $r1$  = new Room(1); Room  $r2$  = new Room(2); Door door = new Door( $r1$ ,  $r2$ ); maze.addRoom(r1); maze.addRoom(r2); r1.setSide(East, door); r2.setSide(West, door); return maze;

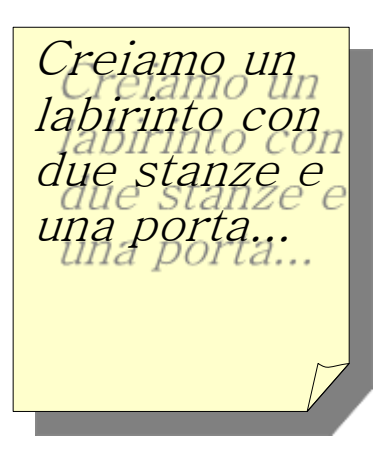

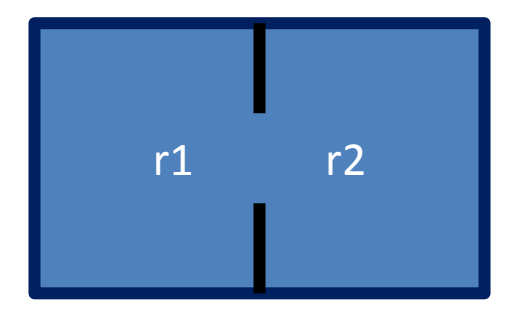

}

}

#### Un esempio

#### $E$  Se...

- volessimo creare uno speciale labirinto "incantato", con le stanze e le porte magiche?
- oppure un labirinto con le bombe?
- oppure con le trappole
- oppure...

#### Un esempio, esteso

#### Certo, potremmo fare così...

```
public Maze newMaze(int mazeType) {
  switch(mazeType) {
    case ENCHANTED:
     Maze maze = new EnchantedMaze();
      Room r1 = new EnchantedRoom();
      Room r2 = new EnchantedRoom();
     Door door = new DoorNeedingSpell(r1, r2);
      break;
    case BOMBED:
     Maze maze = new BombedMaze();
      Room r1 = new RoomWithBomb();
      Room r2 = new RoomWithBomb();
     Door door = new BombedDoor(r1, r2);
      break;
```
case ...

#### Ma cosa succede quando abbiamo tanti tipi diversi di labirinti?

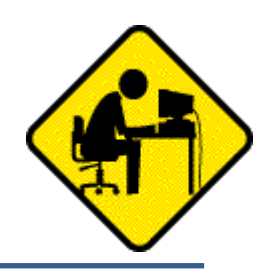

#### Un esempio, esteso

Problema: questo metodo è inflessibile

- il metodo newMaze() deve conoscere tutti i tipi possibili di labirinti e i nomi delle relative classi
- idealmente, i compiti del nostro newMaze() dovrebbero essere solo:
	- 1) creare un labirinto, senza occuparsi del tipo
	- 2) creare due stanze e una porta
	- 3) aggiungere le stanze e la porta al labirinto
- ... indipendentemente dal tipo particolare di labirinto creato!

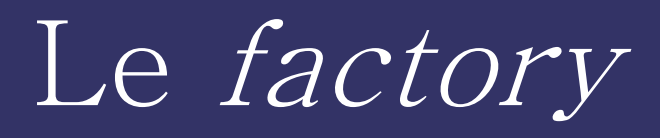

Soluzione: spostare la logica di creazione da qualche altra parte

- ovvero, delegare la creazione dei vari oggetti ad una classe apposita
- una classe di questo tipo prende il nome di Factory
- gli oggetti creati da una factory vengono chiamati "prodotti"

#### Factory astratta

- $\Box$  Creiamo una *factory* per ogni tipo di labirinto
	- EnchantedMazeFactory
	- BombedMazeFactory
- Tutte queste factory sono sottoclassi di un'unica factory astratta
- Il metodo newMaze() deve conoscere solo l'interfaccia della factory astratta

– ...

# Ritornando al labirinto...

#### □ La *factory* astratta:

```
 public abstract class MazeFactory {
  abstract public Maze createMaze();
  abstract public Room createRoom();
  abstract public Door createDoor(Room r1, Room r2);
 ... }
```
#### e le *factory* concrete:

```
 public class EnchantedMazeFactory extends MazeFactory {
   public Maze createMaze() { return new EnchantedMaze(); }
   public Room createRoom() { return new EnchantedRoom(); }
   public Door createDoor(Room r1, Room r2) {
     return new DoorNeedingSpell(r1, r2);
 }
```
... }

public class BombedMazeFactory extends MazeFactory { ... }

In questo caso i metodi sono astratti ma potrebbero anche non esserlo ...

# Il metodo newMaze()

Ora il metodo newMaze() della classe MazeGame (che è il client del pattern) diventa:

```
public Maze newMaze(MazeFactory factory) {
 Maze maze = factory.createMaze();
  Room r1 = factory.createRoom(1);
 Room r2 = factory.createRoom(2);
 Door door = factory.createDoor(r1, r2);
   ...
  return maze;
```
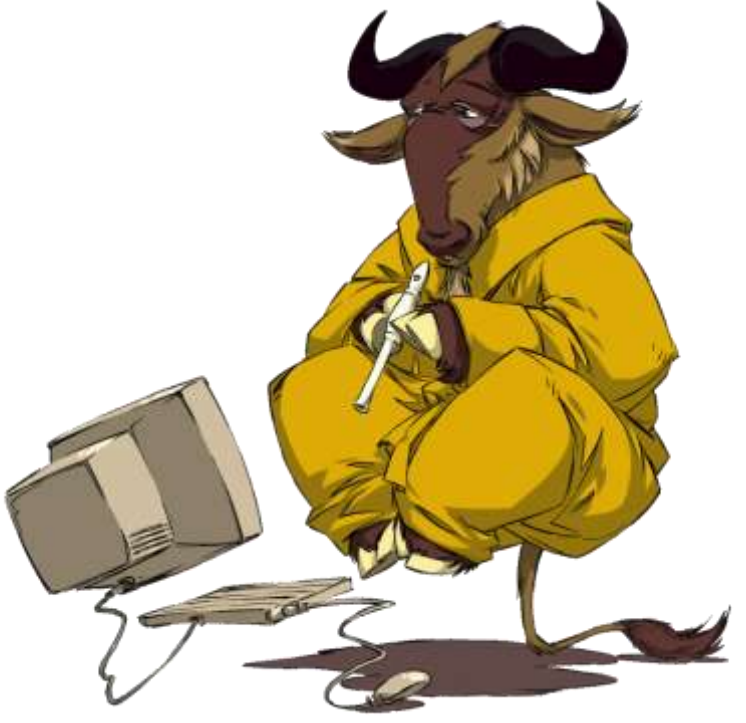

}

# Il metodo newMaze()

- La *factory* concreta da usare viene scelta in un altro punto del programma
	- in un unico punto! Quindi è facile da cambiare
	- per esempio la factory concreta può essere scelta durante l'inizializzazione del programma
- newMaze() non sa più niente circa i diversi tipi di "prodotti" (labirinti, porte, stanze, ...)
	- ovvero, non conosce i "prodotti" concreti, ma solo quelli astratti
	- quindi non deve conoscere le factory concrete, ma solo quella astratta

#### In immagini...

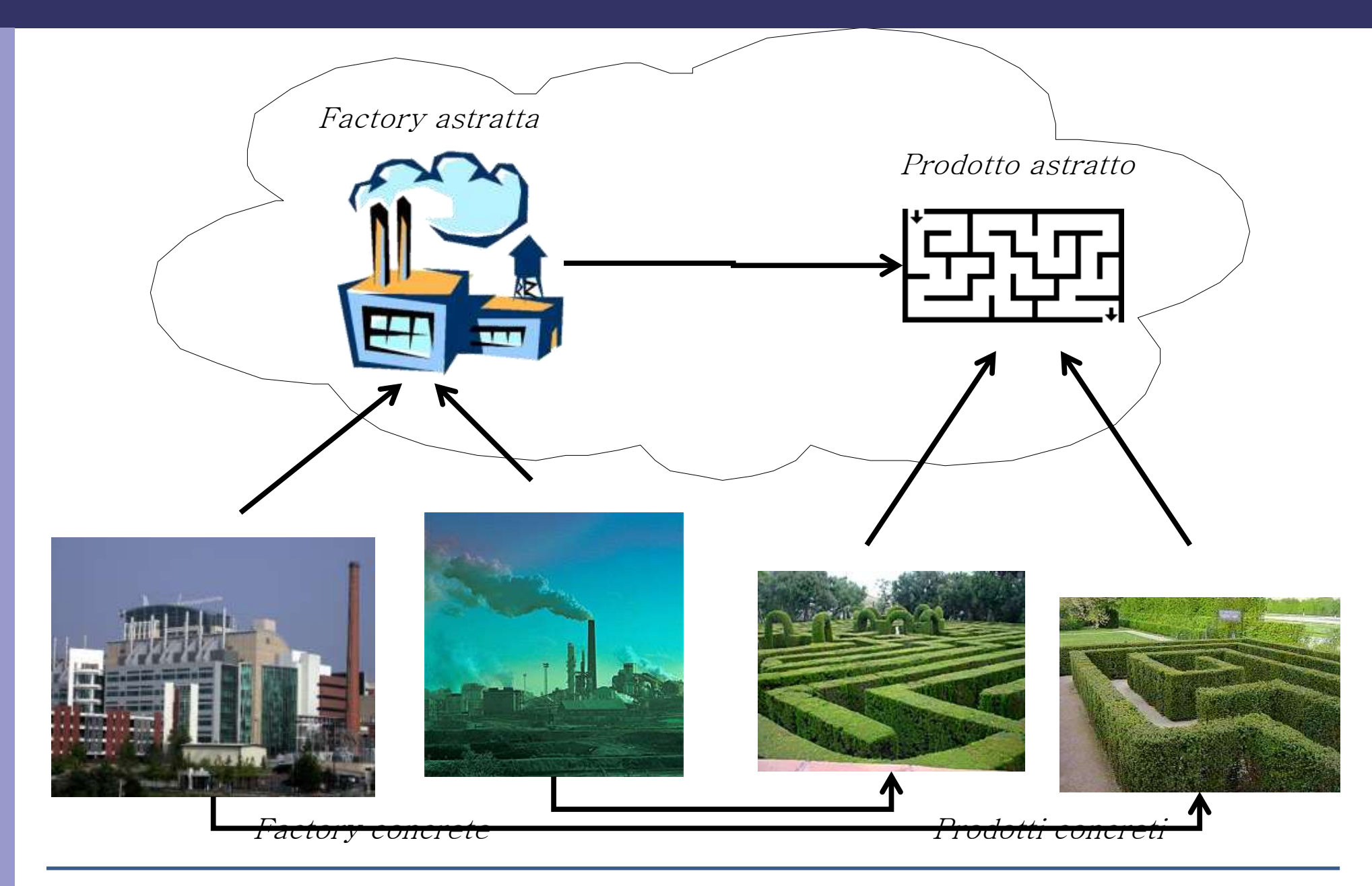

# In UML ...

createDoor

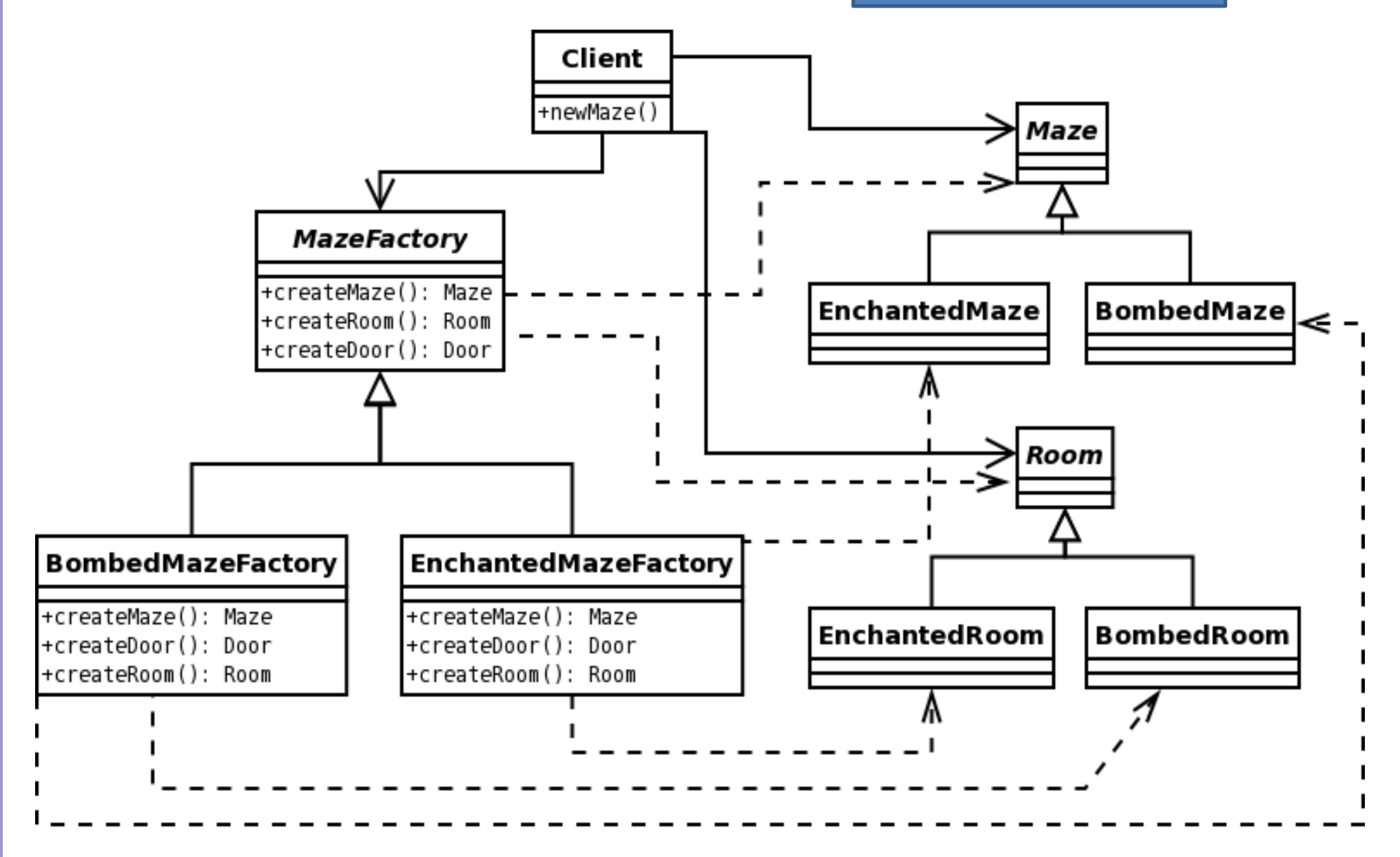

#### Il diagramma UML generale

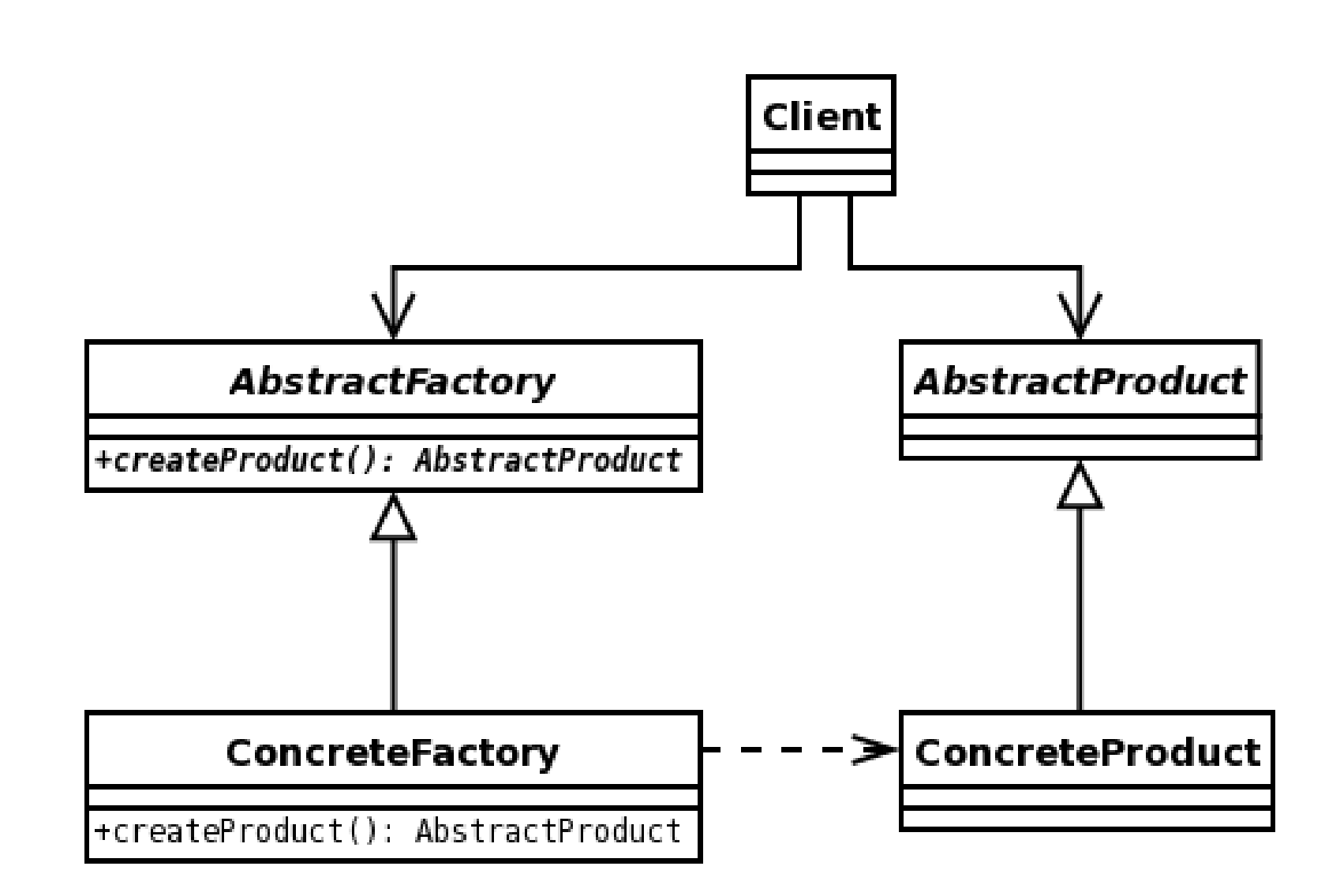

# I partecipanti

#### **Le** factory

- AbstractFactory: dichiara un'interfaccia per la creazione di oggetti prodotto astratti
- ConcreteFactory: implementa le operazioni di creazione degli oggetti prodotto concreti
- I prodotti
	- AbstractProduct: dichiara un'interfaccia per una tipologia di oggetti prodotto
	- ConcreteProduct: definisce un oggetto prodotto che verrà creato dalla corrispondente factory concreta
- Il Client: utilizza soltanto le interfacce dichiarate dalle classi AbstractFactory e AbstractProduct

### Applicabilità

- Quando applicare il pattern Abstract Factory?
	- 1) quando vogliamo un sistema indipendente dalle modalità di creazione, composizione, rappresentazione dei suoi "prodotti"
		- aggiungiamo altri 100 tipi di labirinti: dobbiamo cambiare qualcosa in newMaze() ?

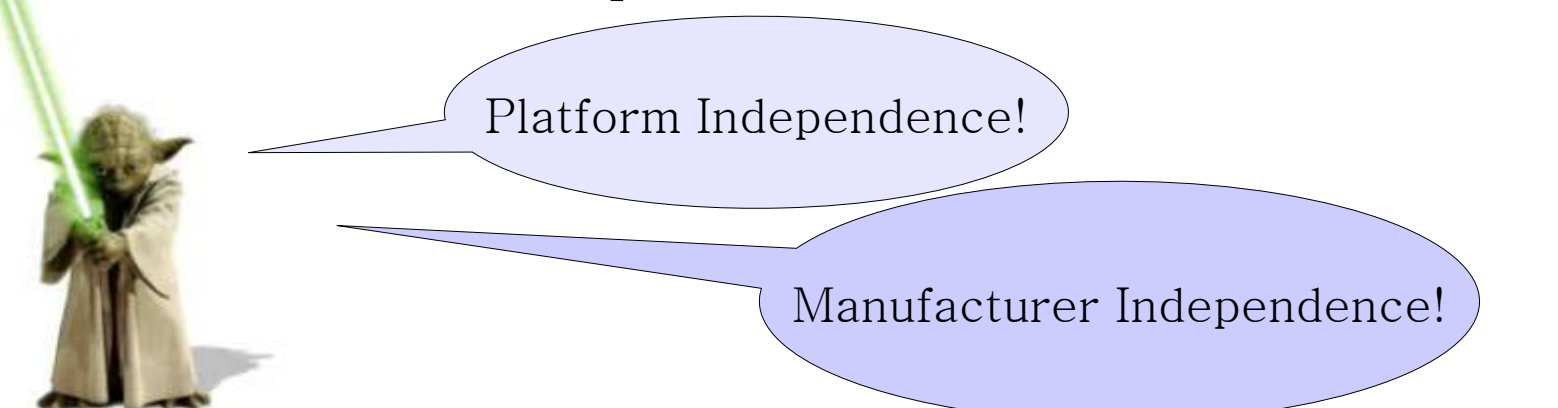

# Applicabilità

- Quando applicare il pattern Abstract Factory?
	- 2) quando vogliamo avere la possibilità di scegliere tra più famiglie ("kit") di prodotti
	- 3) quando vogliamo essere sicuri di usare solo i prodotti della famiglia scelta
		- ➔ non vogliamo mescolare prodotti appartenenti a famiglie diverse!
	- 4) quando abbiamo una libreria di classi di cui vogliamo rivelare solo le interfacce, non le implementazioni

Vogliamo scrivere un'applicazione grafica in grado di funzionare su desktop diversi

- Windows
- Mac OSX
- GTK

– ...

Le operazioni per creare gli elementi grafici (widget) cambiano a seconda del desktop

#### Obiettivi:

- rendere l'applicazione indipendente dal sistema desktop utilizzato
- non mescolare elementi appartenenti a differenti desktop
- L'applicazione vuole utilizzare vari *widget* (finestre, scrollbar, menu, bottoni)...
- ... ma non vuole sapere quale particolare famiglia di *widget* sta utilizzando!

Una piccola dimostrazione pratica:

– demoAbstractFactory.java

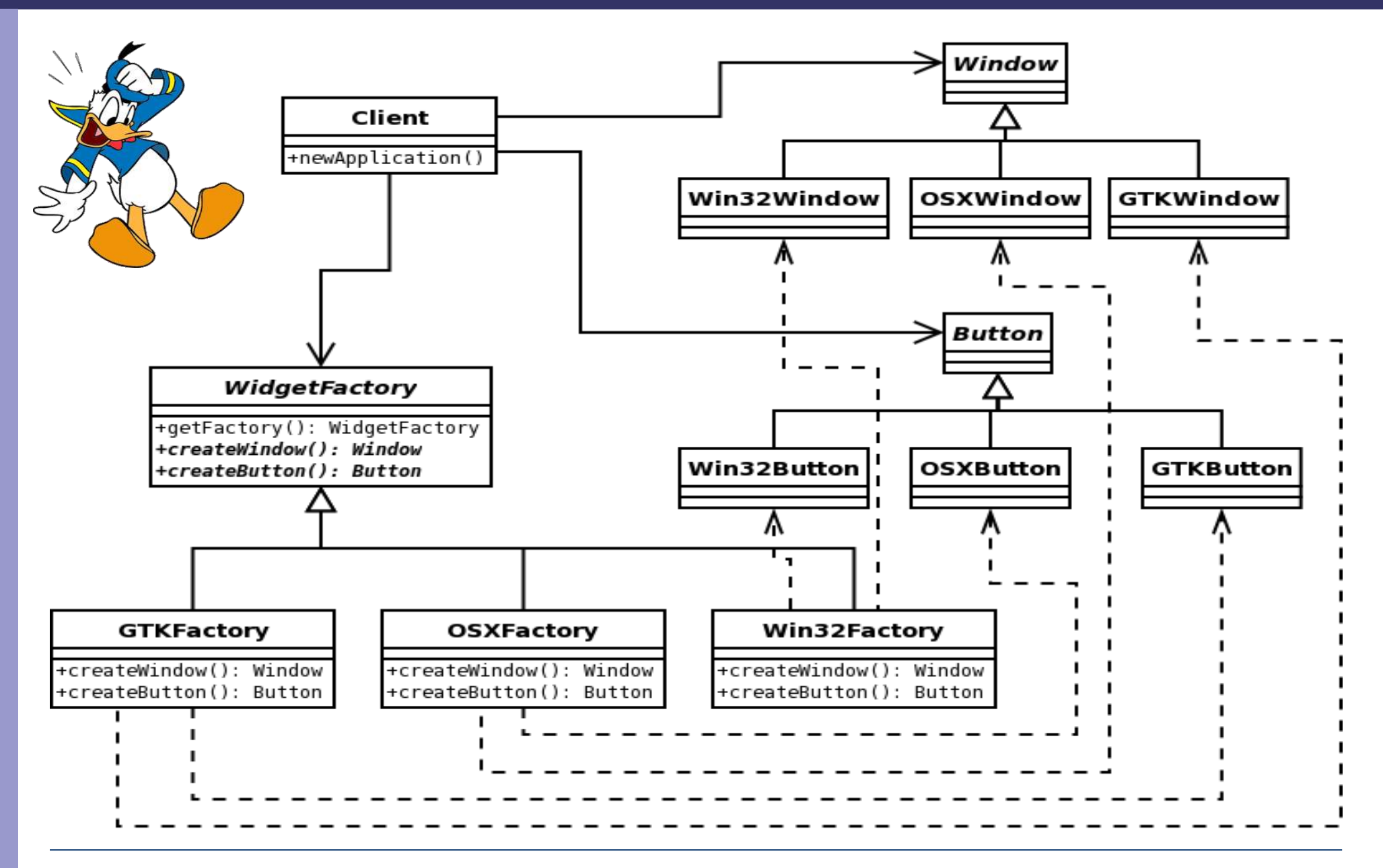

## Vantaggi di Abstract Factory

Isola le classi concrete dei prodotti

- il client manipola le istanze dei prodotti solo attraverso le loro interfacce astratte
- la creazione di nuovi prodotti è responsibilità delle factory

Il client è indipendente dalle classi effettivamente utilizzate per l'implementazione dei prodotti

# Vantaggi di Abstract Factory

- Consente di cambiare in modo semplice la famiglia di prodotti utilizzata
	- in tutta l'applicazione, la scelta della factory concreta compare in un punto solo
- Promuove la coerenza nell'utilizzo dei prodotti
	- i prodotti di una stessa famiglia sono progettati per essere utilizzati insieme
	- quando un'applicazione sceglie una factory, userà solo i prodotti di quella factory

### Uno svantaggio...

L'aggiunta del supporto per nuove tipologie di prodotti è difficile

- il set di prodotti è determinato dall'interfaccia di Abstract Factory...
- ... quindi, se vogliamo aggiungere un prodotto, dobbiamo modificare l'interfaccia di Abstract factory e, di conseguenza, tutte le factory concrete
- una possibile soluzione: definire factory estendibili

### Factory estendibili

Nelle factory, invece di definire un metodo di creazione per ogni prodotto...

- createMaze()
- createDoor()
- createRoom()
- create...

#### ... definiamo un unico metodo make

- <u>n</u> make assume come input un parametro che indica il tipo di oggetto da creare
	- make(String type)

### Factory estendibili

Problema: che cosa ritorna make?

- possiamo definire una unica interfaccia astratta Product: Product make(String type)
- ... e definiamo tutti i vari prodotti come sottoclassi di Product
- in questo modo, però, il client può accedere ai prodotti solo attraverso l'interfaccia generica di Product
	- se ci sono operazioni specifiche per un prodotto, non sono accessibili attraverso Product
- soluzione (poco sicura): downcast

### Abstract Factory + Prototype

- Nell'esempio del labirinto, supponiamo di voler aggiungere dei nuovi tipi di labirinto
	- che magari si differenziano tra loro solo per alcuni dettagli
		- per esempio, un labirinto con le stanze incantate ma le porte normali...
- Per ogni nuova "famiglia" di labirinti dobbiamo definire una nuova factory concreta
	- anche se magari è simile ad altre factory già esistenti

#### Abstract Factory + Prototype

- ... oppure possiamo usare il pattern Prototype
	- definiamo una sola factory concreta
	- quando il client vuole usare la factory, la inizializza con i prototipi dei prodotti da creare
		- un prototipo è un'istanza di un prodotto
	- quando la factory deve creare un nuovo prodotto, lo clona dal prototipo

### Abstract Factory + Prototype

#### Per esempio:  $\Box$

```
public class ProtoMazeFactory extends MazeFactory {
  private Maze protoMaze; private Room protoRoom; private Door protoDoor;
 ...
  public ProtoMazeFactory(Maze m , Room r, Door d) {
   protoMaze = m; protoRoom = r; protoDoor = d;
  }
  public createMaze() {
    return protoMaze.clone();
 }
 ...
}
```
#### Quando il client inizializza una nuova factory: $\Box$

ProtoMazeFactory fancyFactory = new ProtoMazeFactory( new simpleMaze(), new EnchantedRoom(), new BombedDoor());

```
Maze maze = fancyFactory.createMaze();
Door door = fancyFactory.createDoor();
Room room = fancyFactory.createRoom();
```
#### Abstract Factory + Singleton

- Normalmente, ad una applicazione serve una sola istanza di una factory concreta
- Quindi è possibile combinare Abstract factory con Singleton
	- ogni factory concreta è un singleton
	- in questo modo ci assicuriamo che esista al più una istanza di ogni factory concreta

#### Conclusione

I concetti chiave di Abstract Factory:

- 1) delega della creazione: la responsabilità della creazione di nuovi oggetti è incapsulata in classi apposite (le factory)
- 2) famiglie di oggetti: ci si assicura che i prodotti usati appartengano alla stessa famiglia ("kit")
- 3) indipendenza del client: il client dipende dalle interfacce, non dalle implementazioni
- Riprendendo lo scopo:
	- « fornire un'interfaccia per la creazione di famiglie di oggetti correlati o dipendenti senza specificare quali siano le loro classi concrete » (GoF)